11 Chi pue mirarvi (RC 34)

## **John Coperario**

Bearbeitung - Anton Höger

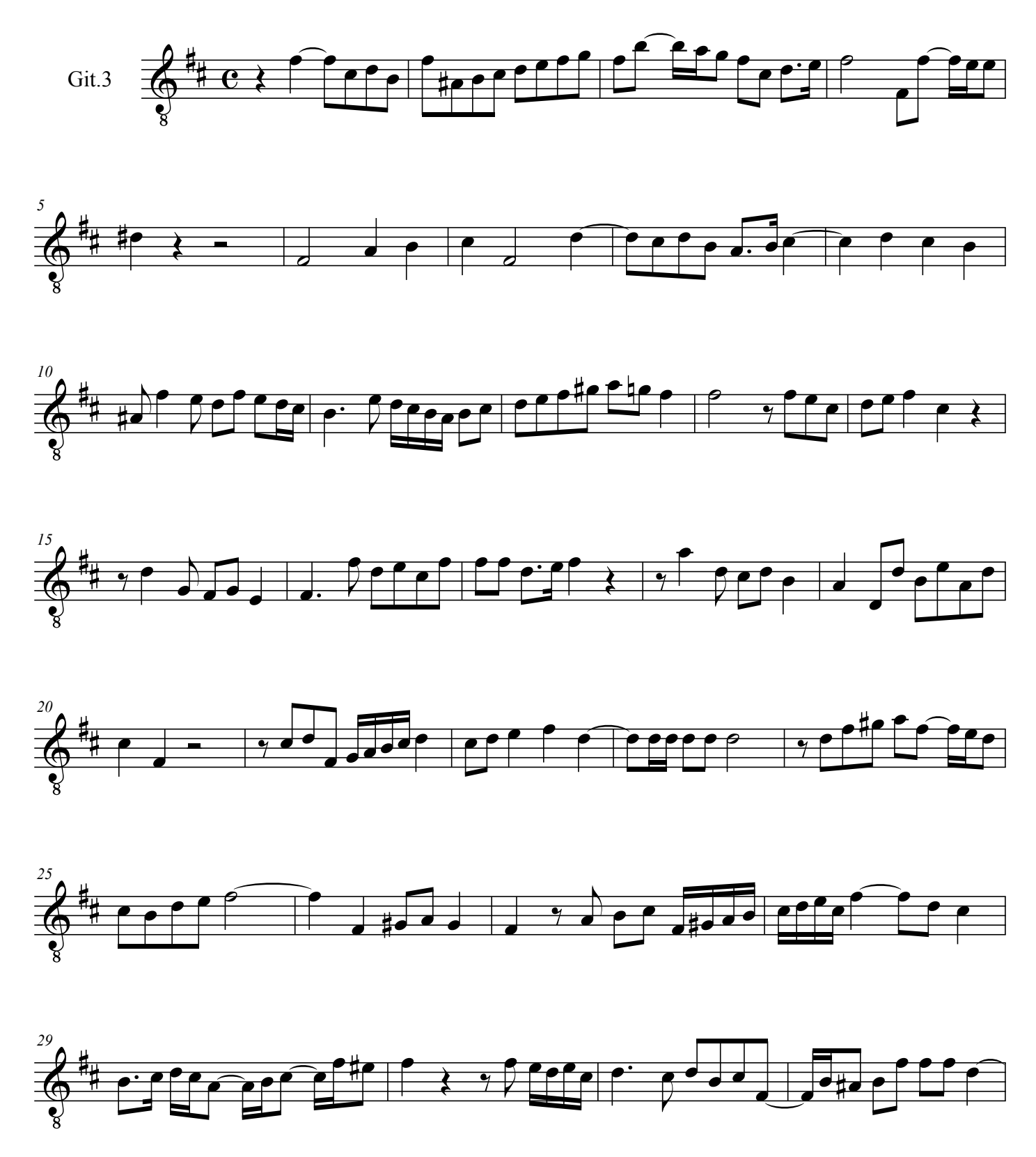

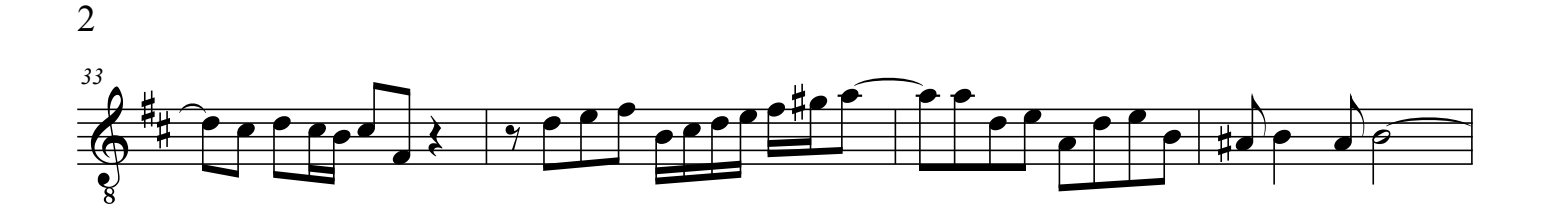

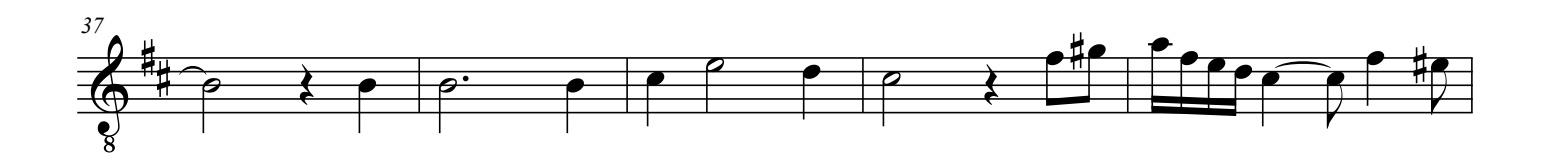

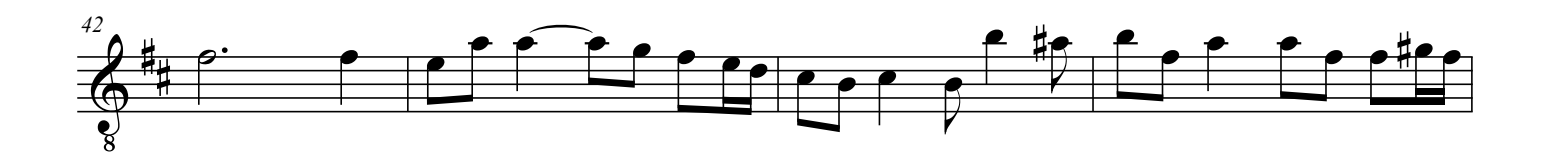

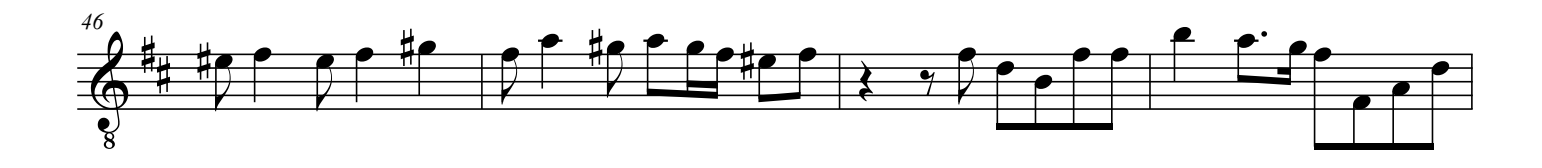

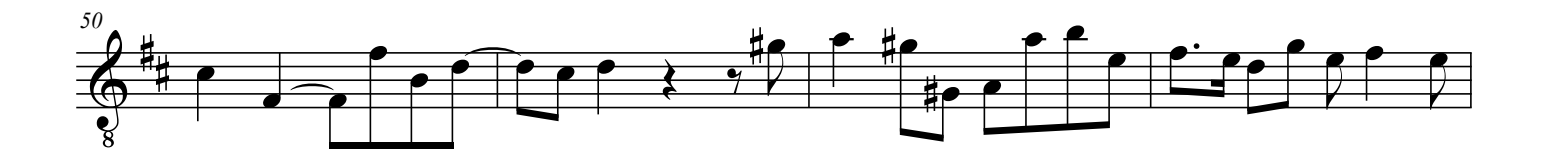

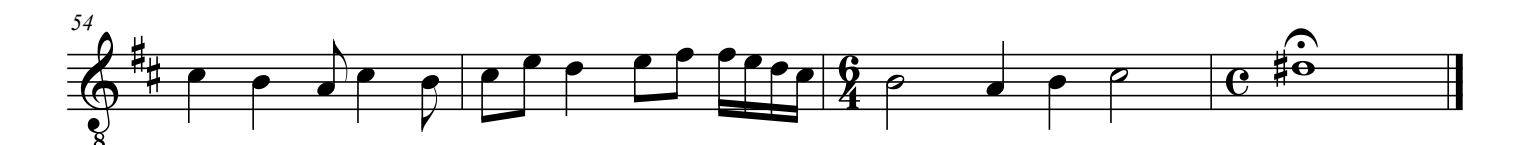